# CARTILHA DA FSSO PARA RECEPÇÃO DE NOVOS SERVIDORES

FACULDADE DE SERVIÇO SOCIAL UNIVERSIDADE FEDERAL DE ALAGOAS 1

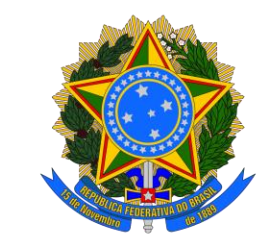

## Universidade Federal de Alagoas Faculdade de Serviço Social

**CARTILHA DA FSSO PARA RECEPÇÃO NOVOS SERVIDORES**

1a Edição – 10 de agosto de 2022 Mila Costa Melo Madeira Vasconcelos

Maceió - AL

2

### SERVIDOR, SEJA BEM VINDO À FSSO!

A INSERÇÃO NO SERVIÇO PÚBLICO É UM MOMENTO ESPECIAL.

SERVIDOR PÚBLICO É AQUELE QUE TRABALHA PARA SERVIR À SOCIEDADE. O SERVIDOR PÚBLICO DA UFAL POSSUI PAPEL FUNDAMENTAL JUNTO À SOCIEDADE ALAGOANA EM UM ESTADO NO QUAL SE IMPÕE UMA REALIDADE TÃO DURA.

NESTE DOCUMENTO VOCÊ ENCONTRARÁ OS DIRECIONAMENTOS MAIS URGENTES ACERCA DO INÍCIO DA SUA VIDA FUNCIONAL E ADMINISTRATIVA NO SERVIÇO PÚBLICO.

# ÍNDICE

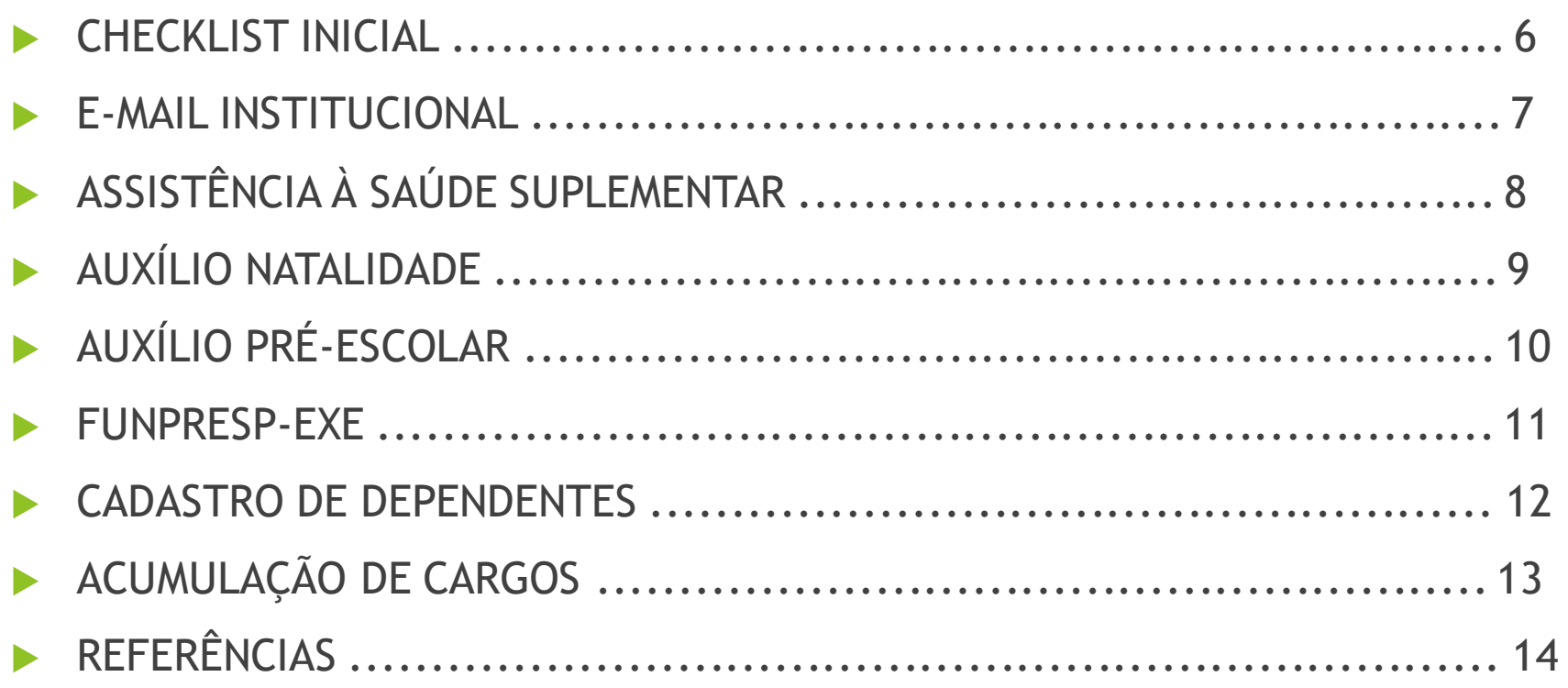

### SIGLAS

- DAP Departamento de Administração de Pessoal
- **FSSO** Faculdade de Serviço Social
- NTI Núcleo de Tecnologia da Informação
- PROGEP Pró-Reitoria de Gestão de Pessoas e do Trabalho

## CHECKLIST INICIAL

- Fazer e-mail institucional (NTI).
- Procurar a Coordenação de Graduação para obter informações e documentos acadêmicas sobre o curso de Serviço Social.
- ▶ Ler sobre o plano de saúde conveniado e a saúde suplementar (DAP).
- Conhecer os auxílios a que tem direito e identificar se já faz jus a algum deles para solicitar ao setor competente.

**ATENÇÃO:** novos servidores só conseguirão ter acesso aos sistemas depois da criação e cadastro do sistema SIAPE pelo DAP.

### EMAIL INSTITUCIONAL

INSTRUÇÃO NORMATIVA Nº 01, de 11/02/2021, da UFAL (ART. 9º):

"De modo a garantir confiabilidade e institucionalidade nas comunicações eletrônicas, não será permitida a utilização de emails eletrônicos estranhos aos domínios oficiais da Universidade Federal de Alagoas por servidores da instituição, no desempenho de suas atividades laborais." (UFAL, 2021)

### INTRUÇÕES DO NTI:

- **Acessar o link** [perfil.ufal.br](http://perfil.ufal.br/) a tela de login passa a ser a da Central de Autenticação da Ufal;
- **Para acesso** digite seu CPF e a senha (se tiver).
- **Acesso permitido** se seu acesso tiver sido permitido com a senha /acima, abaixo do seu nome, na parte "endereços de e-mail", aparecerá a mensagem "Solicite seu e-mail institucional aqui". Ao clicar no link em azul "aqui", automaticamente será criado o seu email institucional.
- **Caso consiga acessar diretamente através do passo 3, após criação de seu e-mail institucional, você deve alterar a senha, para fins de sincronização.**

7

# **ASSISTÊNCIA À SAÚDE SUPLEMENTAR**

É o benefício que suplementa à assistência à saúde.

#### MODALIDADE 1:

### MODALIDADE 2:

 Adesão ao **plano conveniado: GEAP.** Informações na CBEN/DAP.

[https://servicos.ufal.br/orgaos/departa](https://servicos.ufal.br/orgaos/departamento-de-administracao-de-pessoal-dap/geap) mento-de-administracao-de-pessoaldap/geap

**Ressarcimento:** 

Valor pago diretamente no contracheque do servidor titular de plano de assistência médico-hospitalar e/ou odontológica e aos seus<br>respectivos dependentes (cônjuge, respectivos dependentes companheiro, filhos, enteados), devidamente cadastrados.

**VALOR:** 

Variável conforme a faixa de remuneração e idade (Portaria nº 08 de 13 de janeiro de 2016, MPOG). 8

# **AUXÍLIO NATALIDADE**

Benefício pago por ocasião de nascimento de filho (a) da servidora. O cônjuge ou companheiro poderá requerer o auxílio quando a mãe não for servidora pública federal.

#### VALOR:

 Menor vencimento do serviço público (salário mínimo). Em caso de parto múltiplo, será acrescido o valor de 50% por nascituro, inclusive natimorto.

### COMO SOLICITAR:

 https://servicos.ufal.br/orgaos/de [partamento-de-administracao-de](https://servicos.ufal.br/orgaos/departamento-de-administracao-de-pessoal-dap/auxilionatalidade)pessoal-dap/auxilionatalidade

# **AUXÍLIO PRÉ-ESCOLAR**

Subsídios às despesas pré-escolares de filhos ou dependentes de 0 a 6 anos de idade, ou com idade mental equivalente. Pode ser solicitado desde o nascimento do dependente.

#### VALOR:

 Custeado pela Instituição e pelos servidores. A participação do servidor, a ser consignada em folha de pagamento com a sua anuência, corresponderá a percentuais que variam de 5% (cinco por cento) a 25% (vinte e cinco por cento), incidindo sobre o valor proporcional à sua remuneração. Valor do Auxílio Pré-Escolar vigente desde janeiro/2016: R\$ 321,00

### COMO SOLICITAR:

 https://servicos.ufal.br/orgaos/de [partamento-de-administracao-de](https://servicos.ufal.br/orgaos/departamento-de-administracao-de-pessoal-dap/auxilio_preescolar)pessoal-dap/auxilio\_preescolar

### **FUNPRESP**

É o regime de previdência complementar para os servidores públicos federais titulares de cargo efetivo que entrou em vigor a partir da criação da FUNPRESP-EXE em 04.02.2013 (Lei nº 12.618/2012 E Portaria nº 44–PREVIC).

### INFORMAÇÕES:

- adesão à FUNPRESP é facultativa.
- Os servidores que ingressaram no Serviço Público do Poder Executivo Federal a partir de 4 de fevereiro de 2013 passaram a ter aposentadoria e pensão limitadas ao valor do teto de benefícios do INSS, independentemente do valor da remuneração recebida em atividade.

### COMO SOLICITAR:

- ADESÃO E CANCELAMENTO: A qualquer tempo, pelo site da Funpresp - *[www.funpresp.com.br](http://www.funpresp.com.br)*
- Dúvidas: cnor@dap.ufal.br

### Cadastro de Dependente para Acompanhamento de Familiar

#### INFORMAÇÕES:

 Cadastro de dependente para possível gozo de licença para acompanhamento de familiar em tratamento de saúde. O cadastro desse benefício tem apenas efeito cadastral. Contudo, caso o servidor solicite licença para acompanhar familiar em tratamento de saúde, esse cadastro é pré-requisito para que a Junta Médica consiga oficializar o ato no sistema.

#### COMO SOLICITAR:

 https://servicos.ufal.br/orgaos/de partamento-de-administracao-depessoaldap/dependente\_acompanhamento \_familiar

# **ACUMULAÇÃO DE CARGOS PÚBLICOS**

#### São cargos acumuláveis:

- ▶ 2 cargos de professor;
- 1 cargo de professor e 1 cargo técnico ou científico;
- 2 cargos ou empregos privativos de profissionais de saúde, com profissões regulamentadas;
- ▶ 1 cargo público e exercício de mandato de Vereador, caso haja compatibilidade de horário.

### EXCEÇÕES:

 Docentes em regime de dedicação exclusiva não podem acumular cargos.

# **REFERÊNCIAS**

- BRASIL. Lei nº 8.112, de 11 de dezembro de 1990. Dispõe sobre o regime jurídico dos servidores públicos civis da União, das autarquias e das fundações públicas federais. Disponível em: http://www.planalto.gov.br/ccivil 03/leis/l8112cons.htm .
- MACEIÓ. Carta de Serviços do DAP/UFAL. Disponível em: [https://servicos.ufal.br/orgaos/departamento-de](https://servicos.ufal.br/orgaos/departamento-de-administracao-de-pessoal-dap)administracao-de-pessoal-dap .
- UNIVERSIDADE FEDERAL DE ALAGOAS. Gabinete Reitoral. Instrução Normativa nº 01, de 11 de fevereiro de 2021. Dispõe sobre o uso de assinaturas eletrônicas no âmbito da Universidade Federal de Alagoas. Disponível em: [https://ufal.br/ufal/pesquisa-e-inovacao/etica/uso-de-animais/submissao-de-protocolos/assinaturas-eletronicas](https://ufal.br/ufal/pesquisa-e-inovacao/etica/uso-de-animais/submissao-de-protocolos/assinaturas-eletronicas-na-ufal/instrucao-normativa-no-01-2021-gr-dispoe-sobre-o-uso-de-assinaturas-eletronicas-na-ufal.pdf/view)na-ufal/instrucao-normativa-no-01-2021-gr-dispoe-sobre-o-uso-de-assinaturas-eletronicas-na-ufal.pdf/view.
- BRASIL. Lei nº 12.618, de 30 de abril de 2012. Institui o regime de previdência complementar para os servidores públicos federais titulares de cargo efetivo. Disponível em: [http://www.planalto.gov.br/ccivil\\_03/\\_ato2011-](http://www.planalto.gov.br/ccivil_03/_ato2011-2014/2012/lei/l12618.htm) 2014/2012/lei/l12618.htm .
- MINISTÉRIO DA PREVIDÊNCIA SOCIAL. Direção de análise Técnica. Portaria nº 44, de 31 de janeiro de 2013. Disponível em: https://www.funpresp.com.br/wp-content/uploads/2020/06/Portaria-44-DE-31-DE-JANEIRO-DE-2013.pdf.